## Using Bean Shell Datalist Action to Duplicate & Delete Form Data

This post will demonstrate how to duplicate and delete form data onto another table through the use of bean shell datalist action.

import java.sql.Connection;

```
import java.sql.PreparedStatement;
import java.sql.ResultSet;
import java.sql.SQLException;
import javax.sql.DataSource;
import org.joget.apps.app.service.AppUtil;
import org.joget.apps.form.model.FormRowSet;
import org.joget.commons.util.LogUtil;
import org.joget.commons.util.SecurityUtil;
import org.joget.apps.form.model.FormRow;
import org.joget.apps.form.model.FormRowSet;
FormRowSet rows = new FormRowSet();
// Loop through the selected rows and duplicate them to the destination datalist
for (String rowId : rowKeys ) { 
        Connection con = null;
        try {
             // retrieve connection from the default datasource
            DataSource ds = (DataSource)AppUtil.getApplicationContext().getBean("setupDataSource");
           con = ds.getConnection();
            // execute SQL query
            if(!con.isClosed()) {
                 FormRow row = new FormRow();
                  //retrieve data for parent source
               String selectQuery = "SELECT c_name, c_options, c_date FROM app_fd_archive_requests WHERE id=?";
                PreparedStatement stmt = con.prepareStatement(selectQuery);
                stmt.setString(1, rowId);
                ResultSet rs = stmt.executeQuery();
                  while (rs.next()) {
                     row.setProperty("c_name", (rs.getObject("c_name") != null)?rs.getObject("c_name").
toString():"");
                    row.setProperty("c_options", (rs.getObject("c_options") != null)?rs.getObject("c_options").
toString():"");
                    row.setProperty("c_date", (rs.getObject("c_date") != null)?rs.getObject("c_date").
toString():"");
                     //store data for parent into archive
                     String insertQuery = "INSERT INTO app_fd_archive_ar (id,c_name,c_options,c_date) values 
(?,?,?,?)";
                     PreparedStatement istmt = con.prepareStatement(insertQuery);
                     istmt.setString(1,rowId);
                     istmt.setString(2, row.getProperty("c_name"));
                    istmt.setString(3, row.getProperty("c_options"));
                     istmt.setString(4, row.getProperty("c_date"));
                    istmt.executeUpdate();
                     //break;
 }
                FormRow row2 = new FormRow();
                 //retrieve data for child
                 String selectChildQuery = "SELECT c_name,c_price,c_qty FROM app_fd_archive_requests_c WHERE 
c_parent_id=?";
               PreparedStatement childstmt = con.prepareStatement(selectChildQuery);
                childstmt.setString(1, rowId);
                ResultSet rsChild = childstmt.executeQuery();
```

```
 while (rsChild.next()) {
                    row2.setProperty("c_name", (rsChild.getObject("c_name") != null)?rsChild.getObject
("c_name").toString():"");
                    row2.setProperty("c_price", (rsChild.getObject("c_price") != null)?rsChild.getObject
("c_price").toString():"");
                    row2.setProperty("c_qty", (rsChild.getObject("c_qty") != null)?rsChild.getObject("c_qty").
toString():"");
                     //store data for child into child archive
                   String insertChildQuery = "INSERT INTO app_fd_archive_ar_c (id,c_name,c_price,c_qty,
c_parent_id) values (UUID(),?,?,?,?)";
                    PreparedStatement iChildstmt = con.prepareStatement(insertChildQuery);
                    iChildstmt.setString(1, row2.getProperty("c_name"));
                    iChildstmt.setString(2, row2.getProperty("c_price"));
                    iChildstmt.setString(3, row2.getProperty("c_qty"));
                    iChildstmt.setString(4,rowId);
                    iChildstmt.executeUpdate();
                    //break;
 }
                //delete parent source
                String deleteParentQuery = "DELETE FROM app_fd_archive_requests WHERE id=?";
               PreparedStatement deletestmt = con.prepareStatement(deleteParentQuery);
                deletestmt.setString(1, rowId);
                ResultSet rs = deletestmt.executeQuery();
                //delete child source
                String deleteChildQuery = "DELETE FROM app_fd_archive_requests_c WHERE c_parent_id=?";
               PreparedStatement dcstmt = con.prepareStatement(deleteChildQuery);
               dcstmt.setString(1, rowId);
                ResultSet rs = dcstmt.executeQuery();
 }
         } catch(Exception e) {
            LogUtil.error("Archive app", e, "Error storing user data in bean shell datalist binder");
         } finally {
            //always close the connection after used
            try {
               if(con != null) con.close();
 }
            } catch(SQLException e) {/* ignored */}
        }
}
```
## Form Design

Design of the form. Do keep in mind that this is made up of 2 forms (parent & child).

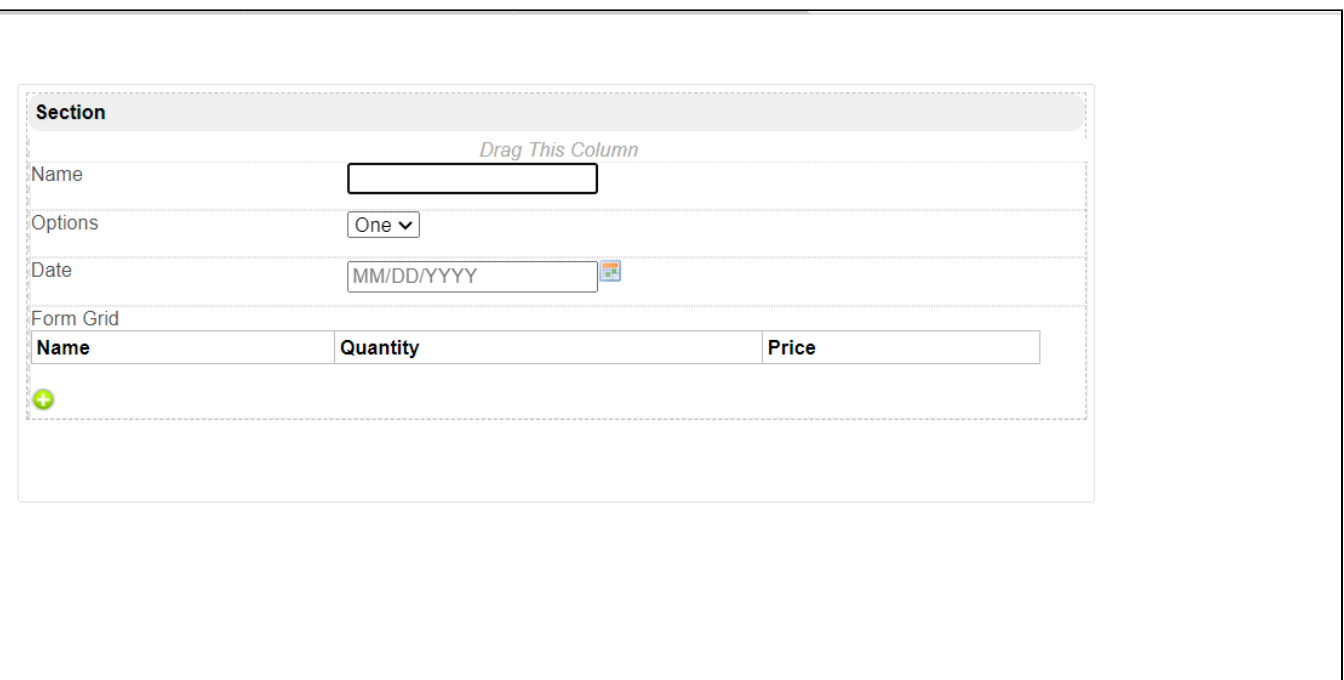

## Userview

Before using Archive:

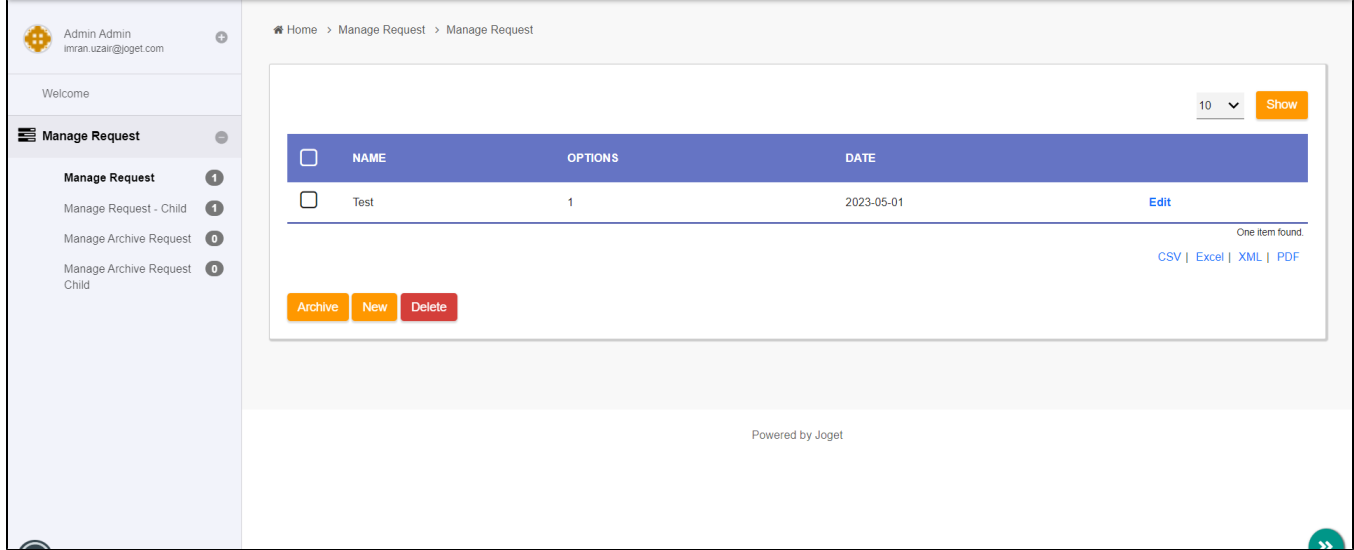

After using Archive:

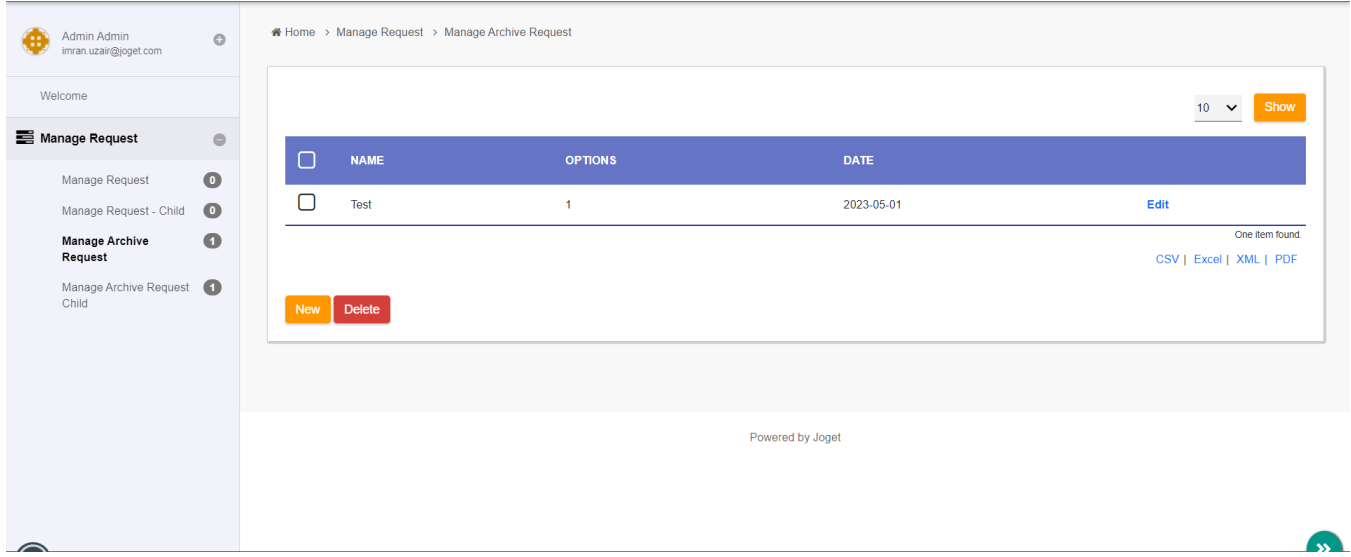

Download the sample app below:

[APP\\_kb\\_dx7\\_bean\\_shell\\_datalist\\_duplicate.jwa](https://dev.joget.org/community/download/attachments/236033041/APP_kb_dx7_bean_shell_datalist_duplicate.jwa?version=4&modificationDate=1684917165000&api=v2)